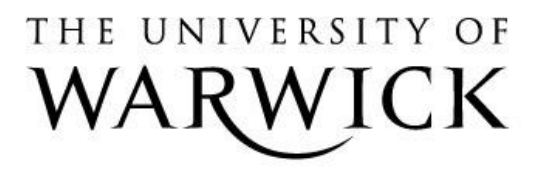

### **Original citation:**

Palmer, Tom M., Macdonald-Wallis, Corrie M., Lawlor, Debbie A. and Tilling, Kate . (2014) Estimating adjusted associations between random effects from multilevel models : the reffadjust package. Stata Journal, Volume 14 (Number 1). pp. 119-140.

### **Permanent WRAP url:**

<http://wrap.warwick.ac.uk/60030>

### **Copyright and reuse:**

The Warwick Research Archive Portal (WRAP) makes this work of researchers of the University of Warwick available open access under the following conditions. Copyright © and all moral rights to the version of the paper presented here belong to the individual author(s) and/or other copyright owners. To the extent reasonable and practicable the material made available in WRAP has been checked for eligibility before being made available.

Copies of full items can be used for personal research or study, educational, or not-forprofit purposes without prior permission or charge. Provided that the authors, title and full bibliographic details are credited, a hyperlink and/or URL is given for the original metadata page and the content is not changed in any way.

### **Publisher's statement:**

**[http://www.stata-journal.com.](http://www.stata-journal.com/)**

### **A note on versions:**

The version presented in WRAP is the published version or, version of record, and may be cited as it appears here.

For more information, please contact the WRAP Team at: [publications@warwick.ac.uk](mailto:publications@warwick.ac.uk)

## warwickpublicationswrap

highlight your research

**[http://wrap.warwick.ac.uk/](http://go.warwick.ac.uk/)**

# THE STATA JOURNAL

#### Editors

H. Joseph Newton Department of Statistics Texas A&M University College Station, Texas editors@stata-journal.com

#### Associate Editors

Christopher F. Baum, Boston College Nathaniel Beck, New York University Rino Bellocco, Karolinska Institutet, Sweden, and University of Milano-Bicocca, Italy Maarten L. Buis, WZB, Germany A. Colin Cameron, University of California–Davis Mario A. Cleves, University of Arkansas for Medical Sciences WILLIAM D. DUPONT, Vanderbilt University PHILIP ENDER, University of California–Los Angeles DAVID EPSTEIN, Columbia University Allan Gregory, Queen's University James Hardin, University of South Carolina Ben Jann, University of Bern, Switzerland Stephen Jenkins, London School of Economics and Political Science Ulrich Kohler, University of Potsdam, Germany

Stata Press Editorial Manager Lisa Gilmore

Nicholas J. Cox Department of Geography Durham University Durham, UK editors@stata-journal.com

Frauke Kreuter, Univ. of Maryland–College Park PETER A. LACHENBRUCH, Oregon State University JENS LAURITSEN, Odense University Hospital Stanley Lemeshow, Ohio State University J. SCOTT LONG, Indiana University Roger Newson, Imperial College, London Austin Nichols, Urban Institute, Washington DC Marcello Pagano, Harvard School of Public Health Sophia Rabe-Hesketh, Univ. of California–Berkeley J. Patrick Royston, MRC Clinical Trials Unit, London Philip Ryan, University of Adelaide Mark E. Schaffer, Heriot-Watt Univ., Edinburgh Jeroen Weesie, Utrecht University Ian White, MRC Biostatistics Unit, Cambridge Nicholas J. G. Winter, University of Virginia

JEFFREY WOOLDRIDGE, Michigan State University

Stata Press Copy Editors David Culwell and Deirdre Skaggs

The Stata Journal publishes reviewed papers together with shorter notes or comments, regular columns, book reviews, and other material of interest to Stata users. Examples of the types of papers include 1) expository papers that link the use of Stata commands or programs to associated principles, such as those that will serve as tutorials for users first encountering a new field of statistics or a major new technique; 2) papers that go "beyond the Stata manual" in explaining key features or uses of Stata that are of interest to intermediate or advanced users of Stata; 3) papers that discuss new commands or Stata programs of interest either to a wide spectrum of users (e.g., in data management or graphics) or to some large segment of Stata users (e.g., in survey statistics, survival analysis, panel analysis, or limited dependent variable modeling); 4) papers analyzing the statistical properties of new or existing estimators and tests in Stata; 5) papers that could be of interest or usefulness to researchers, especially in fields that are of practical importance but are not often included in texts or other journals, such as the use of Stata in managing datasets, especially large datasets, with advice from hard-won experience; and 6) papers of interest to those who teach, including Stata with topics such as extended examples of techniques and interpretation of results, simulations of statistical concepts, and overviews of subject areas.

The Stata Journal is indexed and abstracted by CompuMath Citation Index, Current Contents/Social and Behavioral Sciences, RePEc: Research Papers in Economics, Science Citation Index Expanded (also known as SciSearch), Scopus, and Social Sciences Citation Index.

For more information on the Stata Journal, including information for authors, see the webpage

<http://www.stata-journal.com>

Subscriptions are available from StataCorp, 4905 Lakeway Drive, College Station, Texas 77845, telephone 979-696-4600 or 800-STATA-PC, fax 979-696-4601, or online at

#### <http://www.stata.com/bookstore/sj.html>

Subscription rates listed below include both a printed and an electronic copy unless otherwise mentioned.

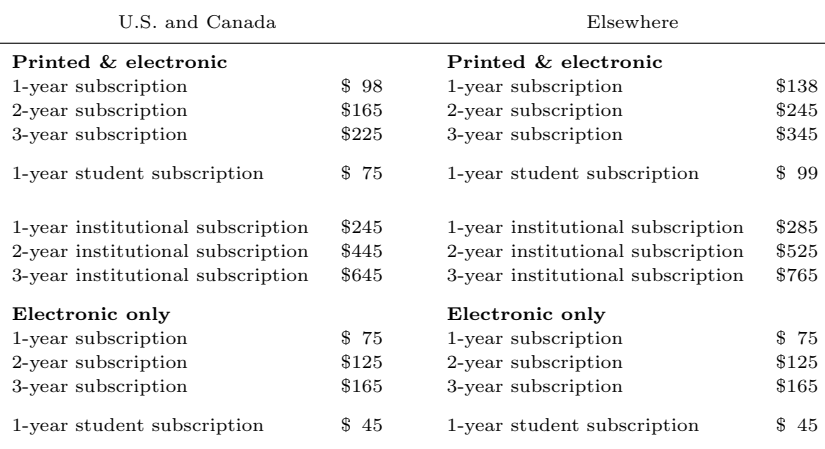

Back issues of the Stata Journal may be ordered online at

<http://www.stata.com/bookstore/sjj.html>

Individual articles three or more years old may be accessed online without charge. More recent articles may be ordered online.

<http://www.stata-journal.com/archives.html>

The Stata Journal is published quarterly by the Stata Press, College Station, Texas, USA.

Address changes should be sent to the Stata Journal, StataCorp, 4905 Lakeway Drive, College Station, TX 77845, USA, or emailed to sj@stata.com.

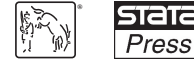

Copyright © 2014 by StataCorp LP

Copyright Statement: The Stata Journal and the contents of the supporting files (programs, datasets, and help files) are copyright © by StataCorp LP. The contents of the supporting files (programs, datasets, and help files) may be copied or reproduced by any means whatsoever, in whole or in part, as long as any copy or reproduction includes attribution to both (1) the author and (2) the Stata Journal.

The articles appearing in the Stata Journal may be copied or reproduced as printed copies, in whole or in part, as long as any copy or reproduction includes attribution to both (1) the author and (2) the Stata Journal.

Written permission must be obtained from StataCorp if you wish to make electronic copies of the insertions. This precludes placing electronic copies of the Stata Journal, in whole or in part, on publicly accessible websites, fileservers, or other locations where the copy may be accessed by anyone other than the subscriber.

Users of any of the software, ideas, data, or other materials published in the Stata Journal or the supporting files understand that such use is made without warranty of any kind, by either the Stata Journal, the author, or StataCorp. In particular, there is no warranty of fitness of purpose or merchantability, nor for special, incidental, or consequential damages such as loss of profits. The purpose of the Stata Journal is to promote free communication among Stata users.

The Stata Journal (ISSN 1536-867X) is a publication of Stata Press. Stata, **STaTa**, Stata Press, Mata, **Mata**, and NetCourse are registered trademarks of StataCorp LP.

## Estimating adjusted associations between random effects from multilevel models: The reffadjust package

Tom M. Palmer Division of Health Sciences Warwick Medical School University of Warwick Coventry, UK t.m.palmer@warwick.ac.uk

Corrie M. Macdonald-Wallis MRC and University of Bristol Integrative Epidemiology Unit School of Social and Community Medicine University of Bristol Bristol, UK

Debbie A. Lawlor MRC and University of Bristol Integrative Epidemiology Unit School of Social and Community Medicine University of Bristol Bristol, UK

> Kate Tilling School of Social and Community Medicine University of Bristol Bristol, UK

Abstract. We describe a method to estimate associations between random effects from multilevel models. We provide two new postestimation commands, reffadjustsim and reffadjust4nlcom, which are distributed as the reffadjust package. These commands produce the estimates and their associated confidence intervals. The commands are used after official Stata multilevel model estimation commands mixed, meqrlogit, and meqrpoisson (formerly named xtmixed, xtmelogit, and xtmepoisson, respectively, before Stata 13) and with models fit in the MLwiN statistical software package via the runmlwin command. We demonstrate our commands with several simulated datasets and for a bivariate outcome model investigating the relationship between weight and mean arterial pressure in pregnant women using data from the Avon Longitudinal Study of Parents and Children. Our method and commands help to improve the interpretability of estimated random-effects variance components from multilevel models.

Keywords: st0327, reffadjust, reffadjustsim, reffadjust4nlcom, meqrlogit, meqrpoisson, mixed, multilevel models, runmlwin, xtmelogit, xtmepoisson, xtmixed, ALSPAC

c 2014 StataCorp LP st0327

### 1 Introduction

In this article, we describe how to estimate the association between two random effects from a multilevel model while possibly adjusting for other random effects in the model (Tilling, Sterne, and Wolfe 2001; Macdonald-Wallis et al. 2012). We implement our method in two commands, reffadjust4nlcom and reffadjustsim, which make up the random-effects adjustment (reffadjust) package (Palmer and Macdonald-Wallis 2012). Our commands are postestimation commands used after Stata's multilevel modeling commands mixed, meqrlogit, and meqrpoisson and after multilevel models fit using the MLwiN software in Stata via runmlwin (Rasbash et al. 2009; Leckie and Charlton 2011, 2013). Note that the official Stata commands mixed, meqrlogit, and meqrpoisson have been renamed in Stata 13 and were formerly called xtmixed, xtmelogit, and xtmepoisson, respectively. Our reffadjust commands work with the former xt prefixed command names in Stata 11 and 12.

In section 2, we introduce multilevel models with a simulated example. We describe how to estimate the association between random effects from a multilevel model and demonstrate this using our reffadjust commands. In section 3, we provide an example estimating the associations between random effects from a bivariate outcome multilevel model investigating change in weight and mean arterial pressure (MAP) in pregnant women using data from the Avon Longitudinal Study of Parents and Children (ALSPAC). This example demonstrates our commands when the multilevel model is fit by the MLwiN software package (Rasbash et al. 2009) run from Stata by runmlwin (Leckie and Charlton 2011). In section 4, we describe the methodology behind our commands and their syntax and options. In section 5, we demonstrate the commands after a multilevel logistic regression fit with meqrlogit. Section 6 is a discussion.

### 2 Estimating associations between random effects from multilevel models

#### 2.1 Simulating and fitting a random-intercept model

We start by simulating a simple two-level, random-intercept model to clearly demonstrate how our method of estimating associations between random effects works with known parameter values. We simulate  $j = 1, \ldots, J$  individuals, each with  $i = 1, \ldots, n$ repeated measurements:  $j$  denotes level 2 of the model and i denotes level 1 of the model. We denote the outcome variable Y, the fixed-effects intercept or constant  $\beta_0$ (cons), random effects  $u_{0j}$  (u0), and level 1 residuals  $\epsilon_{ij}$  (e). So  $y_{ij}$  denotes the value of the outcome for the ith measurement of the jth individual. The model is written

$$
y_{ij} = \beta_0 + u_{0j} + \epsilon_{ij}, \quad u_{0j} \sim N(0, \sigma_{u0}^2), \quad \epsilon_{ij} \sim N(0, \sigma_{\epsilon}^2)
$$
 (1)

We simulate data from this model by setting  $J = 1000$  individuals, each with  $n = 10$ repeated measures, for 10,000 observations in total. We set the other parameters as follows:  $\beta_0 = 1$ ,  $\sigma_{u0}^2 = 0.25$ , and  $\sigma_{\epsilon}^2 = 1$ .

```
. set seed 12345
. set obs 1000
obs was 0, now 1000
. generate int j = n. generate double u0 = rnormal(0, sqrt(.25))
. expand 10
(9000 observations created)
. generate byte cons = 1
. by j, sort: generate int i = n. generate double e = rnormal()
. generate double y = const + u0 + e
```
We then fit the model using restricted maximum-likelihood estimation with mixed.

| у                          | Coef.                     | Std. Err. |          | $\mathbf{z}$ | P >  z    |          | [95% Conf. Interval] |
|----------------------------|---------------------------|-----------|----------|--------------|-----------|----------|----------------------|
| cons                       | 1.011687                  | .0187194  |          | 54.04        | 0.000     | .9749982 | 1.048377             |
|                            |                           |           |          |              |           |          |                      |
|                            | Random-effects Parameters |           | Estimate |              | Std. Err. |          | [95% Conf. Interval] |
| Identity<br>$\mathbf{i}$ : |                           |           |          |              |           |          |                      |
|                            | $var(\_cons)$             |           | .2500984 |              | .01575    | .221058  | .2829539             |
|                            | var (Residual)            |           | 1.003164 |              | .0149543  | .9742783 | 1.032906             |

. mixed y || j: , reml nolog nolrtest noheader

The parameters are estimated at approximately their true values. We see that mixed does not report z statistics and p-values for estimated variance components of the random effects. This is because symmetric Wald-type confidence intervals (CIs) may not be appropriate for estimated variance components, because they may have skewed distributions and because variances must be positive (Gutierrez, Carter, and Drukker 2001).

Our reffadjust commands use the estimated random-effects variances and covariances; there are two ways to estimate these from a multilevel model. The first method is to use the estimates from the model (that is, the var (\_cons) estimate from the mixed results above). The second method is to use the model estimates to predict the random effects (also known as best linear unbiased predictions, or BLUPs) and then to calculate their variance. We generate the BLUPs and calculate their variance as follows:

- . predict double u0hat, reffects
- . quietly summarize u0hat

```
. display %8.4f `r(Var)´
 0.1783
```
We see that the variance of the BLUPs of 0.1783 is smaller than the estimate from the model above of 0.25 [95% CI: 0.22, 0.28]. The variance of the BLUPs is downwardly biased compared with the true value of 0.25. This downward bias in the variance of the BLUPs is well known and is given by (Morris 2002)

$$
\text{var}(\widehat{u}_0) = \left(\frac{n\sigma_{u0}^2}{n\sigma_{u0}^2 + \sigma_{\epsilon}^2}\right)(1 - 1/J)\sigma_{u0}^2
$$

This is biased because it differs from simply  $\sigma_{u0}^2$ . For this simulated dataset, we see that our calculated variance of the BLUPs agrees with the formula  $\left[\frac{10 \times 0.25}{10 \times 0.25 + \dots}\right]$  $1)$  × (1 – 1/1000) × 0.25].

Variances of BLUPs are downwardly biased: the individual BLUPs are shrunken toward the population mean (Robinson 1991; Morris 2002; Carpenter, Goldstein, and Rasbash 2003). This bias is more pronounced for small sample sizes at either level of the model (that is, in this example, for a small number of individuals J or small numbers of repeated measurements n) and for cases where the residual variance  $\sigma_{\epsilon}^2$  is not small compared with the random-effects variances  $\sigma_{u0}^2$ . This bias in the variance of the BLUPs is perhaps surprising given their name; however, the "unbiased" in BLUP refers to the property that  $E(\hat{u}_0) = E(u_0)$  as opposed to  $E(\hat{u}_0|u_0) = u_0$  (Robinson 1991). Hence, in our reffadjust commands, we use the estimated variance components of the random effects from the model, rather than the estimated variance of the BLUPs, to avoid this downward bias in the variance of the BLUPs.

### 2.2 Simulating and fitting a mixed-effects model

We now consider a slightly more complex model in which we include a covariate X as both a fixed and a random effect. Our new model is given by

$$
y_{ij} = \beta_0 + \beta_1 x_{ij} + u_{0j} + u_{1j} x_{ij} + \epsilon_{ij}
$$
  

$$
\begin{pmatrix} u_{0j} \\ u_{1j} \end{pmatrix} \sim \text{MVN} \begin{pmatrix} 0 \\ 0 \end{pmatrix}, \begin{bmatrix} \sigma_{u0}^2 & \sigma_{u01} \\ \sigma_{u01} & \sigma_{u1}^2 \end{bmatrix}, \quad \epsilon_{ij} \sim N(0, \sigma_{\epsilon}^2)
$$

So  $u_{1j}$  are the random effects for the covariate X,  $\sigma_{u1}^2$  is their variance, and  $\sigma_{u01}$  is the covariance between the two random effects. We simulate data from this model as follows, where  $X_{ij} \sim N(i, 1)$ ,  $\beta_0 = 1$ ,  $\beta_1 = 1$ ,  $\sigma_{\epsilon}^2 = 1$ ,  $\sigma_{u0}^2 = \sigma_{u1}^2 = 1$ , and  $\sigma_{u01} = 0.25$ .

```
. clear
. set seed 12345
. matrix V = (1, .25 \setminus .25, 1). set obs 1000
obs was 0, now 1000
. generate int j = n. corr2data u0 u1, double cov(V)
. expand 10
(9000 observations created)
. generate byte cons = 1
```

```
. by j, sort: generate int i = n. by j, sort: generate double x = rnormal(i, 1). generate double e = rnormal()
. generate double y = const + x + u0 + u1*x + e
```
Figure 1 shows the simulated outcome Y for a sample of 10 of our 1,000 level 2 individuals.

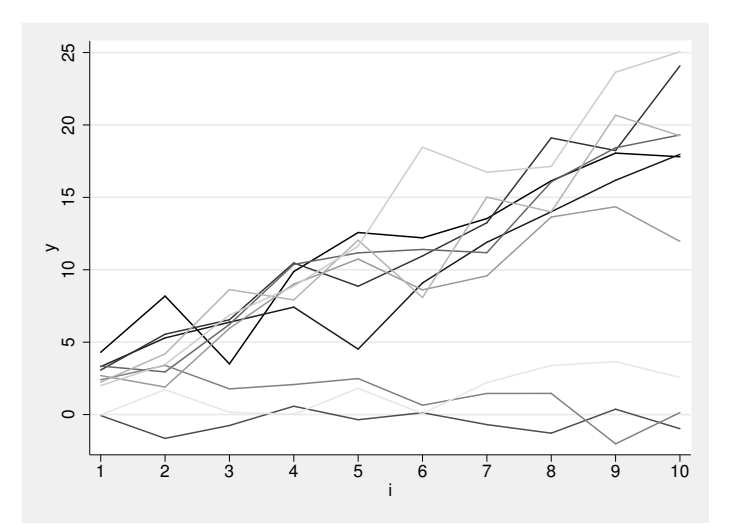

Figure 1. Plot of outcome  $y$  versus the level 1 index  $i$  for 10 level 2 individuals from the second simulated dataset. Lines on the plot are shaded using the approach of Kohler and Eckman (2011).

We then fit the model using restricted maximum-likelihood estimation with mixed.

| y                  | Coef.                     | Std. Err. | $\mathbf{z}$ | P >  z    | [95% Conf. Interval] |          |
|--------------------|---------------------------|-----------|--------------|-----------|----------------------|----------|
| $\mathbf{x}$       | .997819                   | .0316633  | 31.51        | 0.000     | .9357601             | 1.059878 |
| cons               | 1.00568                   | .0380484  | 26.43        | 0.000     | .9311064             | 1.080253 |
|                    |                           |           |              |           |                      |          |
|                    | Random-effects Parameters | Estimate  |              | Std. Err. | [95% Conf. Interval] |          |
| Unstructured<br>j: |                           |           |              |           |                      |          |
|                    | var(x)                    | .9915986  |              | .0448656  | .9074499             | 1.083551 |
|                    | $var(\_cons)$             | 1.018231  |              | .065386   | .897813              | 1.154799 |
|                    | $cov(x, \text{cons})$     | .2555368  |              | .0386803  | .1797248             | .3313488 |
|                    | var (Residual)            | .9827593  |              | .0155486  | .9527523             | 1.013711 |
|                    |                           |           |              |           |                      |          |

. mixed y x || j: x, reml covariance(uns) nolog nolrtest noheader

The model parameters are again estimated close to their true values, with all CIs including the true values.

#### Estimating associations between random effects

So far, we have estimated the covariance, 0.26 [95% CI: 0.18, 0.33], between the two random effects in the model. Our approach implemented in reffadjust estimates the mean difference in one random effect associated with a unit change in the other. To estimate the association between  $u_0$  and  $u_1$ , we propose a linear model of the form

$$
u_{0j} = \gamma u_{1j} + \nu_j, \quad \nu_j \sim N(0, \tau^2)
$$
 (2)

 $\gamma$  is then given by the analytic form of the maximum likelihood estimate of a regression coefficient from a simple linear model with a single covariate,

$$
\gamma = \frac{\text{cov}(u_0, u_1)}{\text{var}(u_1)} = \frac{\sigma_{u01}}{\sigma_{u1}^2} \tag{3}
$$

Hence, we can obtain an estimate for  $\gamma$  by substituting in our estimates of  $\sigma_{u01}$  and  $\sigma_{u1}$ from the model. Note that (2) does not require an intercept, because the random effects have mean 0. In our simulated data,  $\gamma$  should be approximately equal to 0.25 (0.25/1). To check this, we can fit the model in the simulated data by using the actual random effects (that is, the actual simulated values and not the BLUP estimates derived from fitting the model). In the following code, we first use egen to select a single observation per individual.

. egen pickone =  $tag(j)$ 

. regress u0 u1 if pickone==1, nocons noheader

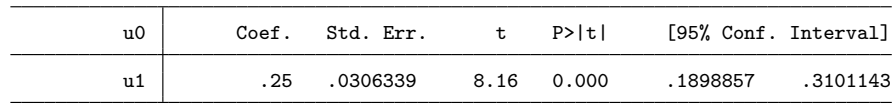

As we expected, the association between  $u_0$  and  $u_1$  is 0.25 [95% CI: 0.19, 0.31] when we use the actual random effects. Of course, in a real dataset, these actual values of the random effects are not available, but we can estimate this association with our reffadjust commands.

```
. quietly mixed y x || j: x, reml covariance(uns)
```

```
. reffadjust4nlcom _cons x, eqn(j)
```

```
. nlcom `r(beta_x)´
```
 $nl_1$ :  $\tanh([atr1_1_2] \cdot \cosh*exp([lns1_1_1] \cdot \cosh*$ > [lns1\_1\_2]\_cons)/exp(2\*[lns1\_1\_1]\_cons)

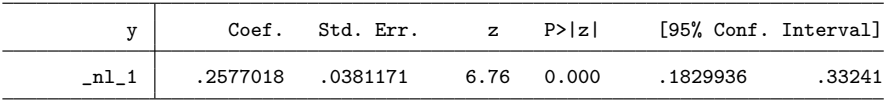

| $\_cons$ | Median   | 2.5 Percentile | 97.5 Percentile |
|----------|----------|----------------|-----------------|
| x        | .2575872 | .183246        | .3311031        |

. reffadjustsim \_cons x, eqn(j) seed(101112)

Both commands estimate the association between  $u_0$  and  $u_1$  as 0.26 [95% CI: 0.18, 0.33], which is very close to the true value of 0.25. This means that for a 1-unit increase in  $u_1, u_0$  increases by an average of 0.26 units.

The reffadjust4nlcom command works by returning an expression for the association, as given by (3), to use in nlcom, which obtains a delta-method CI. The expression in the output above looks complex because we have to back-transform the mixed random-effects variance-component estimates from their estimation metric. Randomeffects variances are estimated on the log standard-deviation scale, and random-effects covariances are estimated as the inverse hyperbolic tangent of the correlation. Our reffadjustsim command employs a simulation approach to produce a delta-method CI for the estimated association between the random effects. The commands are described in more detail in section 4.

To demonstrate our warning about the downward bias in the variance of BLUPs, let's use the BLUPs to estimate  $\gamma$ .

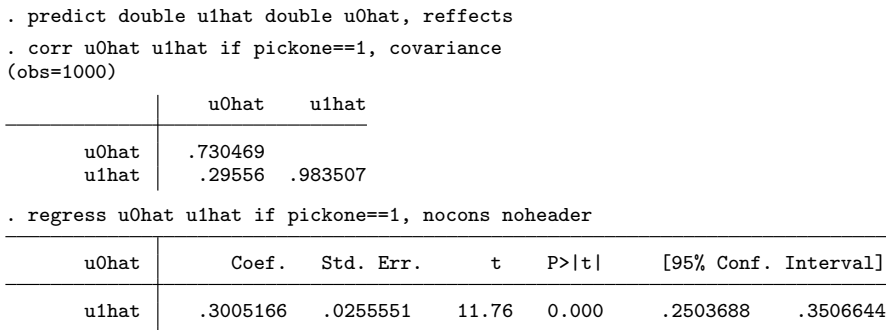

Using the BLUPs only, we see that the estimate of  $\sigma_{u1}^2$  of 0.98 is close to its true value (which was set to 1). The estimate of  $\sigma_{u0}^2$  of 0.73 is, as we described earlier, downwardly biased with respect to its true value of 1. As a result, the estimated covariance between the BLUPs of 0.296 is also biased with respect to its true value of 0.25. This causes the estimate of  $\gamma$  using the BLUPs of 0.30 [95% CI: 0.25, 0.35] to be upwardly biased. This is especially troubling in this case because the lower CI limit just excludes the true value of 0.25 (at the third decimal place). Figure 2 illustrates this point further: the right-hand side shows the narrower spread of the BLUPs that gives rise to the steeper line of fitted values. As explained previously, this is the reason that our reffadjust commands use the estimated random-effects variances and covariances from the model results to estimate the associations between random effects rather than the variances and covariances of the BLUPs.

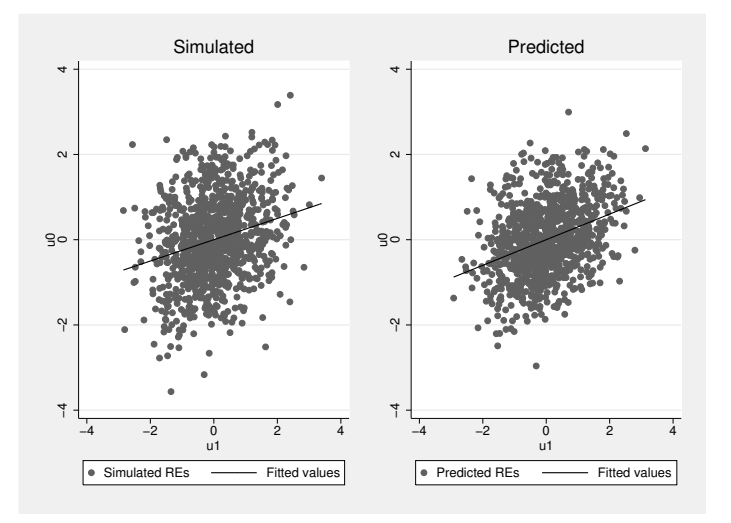

Figure 2. Plot of regression of  $u_0$  on  $u_1$  using simulated (left) and predicted (right) random effects

## 3 Estimating associations between random effects from multivariate outcome models fit using MLwiN via the runmlwin command

In this section, we describe fitting a bivariate multilevel model for weight and MAP (the average pressure in an artery over a complete cycle of one heartbeat) in women during pregnancy using data from ALSPAC (http://www.bris.ac.uk/alspac).

### 3.1 Introduction to ALSPAC data example

The data are from ALSPAC, which is described elsewhere (Golding, Pembrey, and Jones 2001; Fraser et al. 2013). The two outcomes are weight and MAP during pregnancy. MAP was calculated as follows (note that the weighting allows for the lower pressure during the diastolic phase of the cardiac cycle):

 $MAP = \frac{1}{3}$ (systolic blood pressure) +  $\frac{2}{3}$ (diastolic blood pressure)

Multivariate multilevel models are often used to model longitudinal measurements of health-related outcomes, notably, growth curves (Royston 1995; Pan and Goldstein 1997, 1998; Goldstein and Kounali 2009). Hence, we use a bivariate multilevel model with linear splines for gestational age to assess whether an increase in weight precedes a rise in MAP and to determine the periods of pregnancy during which associations are strongest.

We restrict our analysis to singleton full-term births  $($   $\geq$  37 weeks' gestation) with no evidence of preeclampsia or a previous diagnosis of hypertension  $(N = 11650)$ . All weight and blood-pressure measurements, which were taken routinely as part of antenatal care by midwives or obstetricians, were abstracted from obstetric records by six trained research midwives. This resulted in a median of 14 (interquartile range 11 to 16) blood-pressure measurements and median of 12 (interquartile range 10 to 14) weight measurements per woman. Our original analysis presented in Macdonald-Wallis et al. (2012) adjusted for the confounding variables maternal height, age, parity, education, smoking, and offspring sex; however, in this example, for simplicity, we use unadjusted models.

### 3.2 Multivariate outcome multilevel model

We denote the two outcomes  $y^{(1)}$  (map) and  $y^{(2)}$  (weight) measured on occasions  $i =$  $1, \ldots, n_j$  (level 1) for individuals  $j = 1, \ldots, J$  (level 2). Hence,  $y_{ij}^{(1)}$  is the value of the response  $y^{(1)}$  at the *i*th measurement of the *j*th individual;  $t_{ij}$  denotes the time of this observation. To simplify our model, we chose to represent the time variable t by a set of splines for each outcome. The splines for MAP were chosen to be between 0–18 weeks, 18–29 weeks,  $29$ –36 weeks, and  $\geq$  36 weeks; the splines for weight were the same except that the last two periods were combined into a single period. More details about how these knot positions were chosen are given in Macdonald-Wallis et al. (2012).

Our bivariate multilevel model is

$$
\begin{aligned} \texttt{map}_{ij} = (\beta_{\texttt{cons}\_\mathtt{1}} + u_{\texttt{cons}\_\mathtt{1},j}) + \sum_{k=1}^4 (\beta_{\texttt{spk}} + u_{\texttt{spk},j}) \texttt{spk} + \epsilon_{ij}^{(1)} \\ \texttt{weight}_{ij} = (\beta_{\texttt{cons}\_\mathtt{2}} + u_{\texttt{cons}\_\mathtt{2},j}) + \sum_{l=1}^3 (\beta_{\texttt{spwl}} + u_{\texttt{spwl},j}) \texttt{spwl} + \epsilon_{ij}^{(2)} \\ u_j &\sim \texttt{MVN}_9(\mathbf{0}, \Sigma_u), \quad \begin{bmatrix} \epsilon_{ij}^{(1)} \\ \epsilon_{ij}^{(2)} \\ \epsilon_{ij}^{(2)} \end{bmatrix} \sim \texttt{MVN}(\mathbf{0}, \Sigma_\epsilon) \end{aligned}
$$

where  $\Sigma_u$  and  $\Sigma_{\epsilon}$  are unrestricted variance–covariance matrices. After reading in the data and generating the splines with the mkspline command, we fit the model using the MLwiN statistical software via the runmlwin command as follows (Rasbash et al. 2009; Leckie and Charlton 2011):

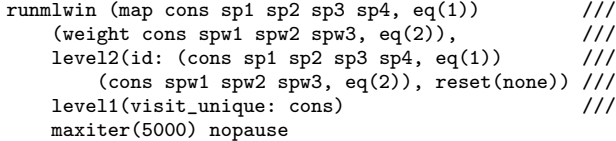

The fixed-effects estimates are shown below (note that runmlwin includes the suffix  $-\#$ for each parameter estimate, where  $\#$  is the equation number).

|          | Coef.       | Std. Err. | $\mathbf{z}$ | P >  z |             | [95% Conf. Interval] |
|----------|-------------|-----------|--------------|--------|-------------|----------------------|
| map      |             |           |              |        |             |                      |
| $cons_1$ | 83.07113    | .2021721  | 410.89       | 0.000  | 82.67488    | 83.46738             |
| $sp1_1$  | $-.1795707$ | .012932   | $-13.89$     | 0.000  | $-.2049169$ | $-.1542245$          |
| $sp2_1$  | .111918     | .0083765  | 13.36        | 0.000  | .0955004    | .1283356             |
| $sp3_1$  | .3123525    | .0129339  | 24.15        | 0.000  | .2870025    | .3377025             |
| $sp4_1$  | 1.158547    | .0250621  | 46.23        | 0.000  | 1.109426    | 1.207668             |
| weight   |             |           |              |        |             |                      |
| $cons_2$ | 60.44829    | .1326018  | 455.86       | 0.000  | 60.18839    | 60.70818             |
| $spv1_2$ | .3157002    | .0033848  | 93.27        | 0.000  | .3090661    | .3223343             |
| $spw2_2$ | .53217      | .0022896  | 232.43       | 0.000  | .5276824    | .5366576             |
| $spw3_2$ | .4595202    | .002689   | 170.89       | 0.000  | .4542499    | .4647905             |

. runmlwin, noheader noretable

We see that the mean value of MAP at 0 weeks' gestation is 83.07 mmHg [95\% CI: 82.67, 83.47] and that the mean weight is 60.45 kg [95% CI: 60.19, 60.71]. Because of the large sample size, all the CIs for the fixed-effects estimates exclude the null of 0. We also see that for MAP, the first spline period is associated with a decrease in the mean level of MAP, whereas the subsequent periods are associated with increasing average levels of MAP. Hence, these estimates imply a U shape for the population mean of MAP across gestation (see figure 2(b) of Macdonald-Wallis et al. [2012] for further information). The lower diagonal estimates of the elements of the random-effects variance–covariance matrix  $\Sigma_u$  can be shown conveniently (without their CIs) as follows:

```
. mat b = e(b). mat brp2 = b[1,"RP2:"]
. mat Su = J(9, 9, ...). local k 1
. forvalues i=1/9 {
 2. forvalues j=1/9 {<br>3. if `i' <=
 3. if `j´ \langle= `i´ {<br>4. mat Su[`
                    mat Su[`i´,`j´] = brp2[1,`k++´]<br>}
  5. }
  6. }
 7. }
. mat bfp = b[1,1..9]
. local names : colnames bfp
. mat rownames Su = `names´
. mat colnames Su = `names´
```
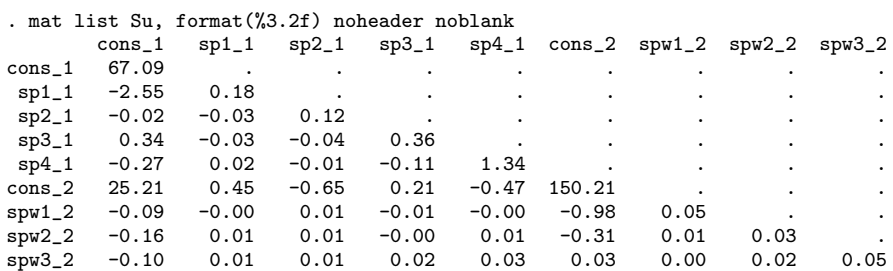

And the estimates of  $\Sigma_{\epsilon}$  are

```
\Sigma_\epsilon =\begin{bmatrix} 36.55 & [95\% \text{ CI}: & 36.12, 36.98] \\ 0.06 & [95\% \text{ CI}: & 0.01, 0.11] & 0.79 & [95\% \text{ CI}: & 0.78, 0.80] \end{bmatrix}
```
As an example, we estimate the association between the random effects for the third and second spline periods for MAP  $(u_{sp3}$  and  $u_{sp2})$  by using our reffadjust4nlcom command. We also show this association adjusted for the first spline-period random effect  $(u_{\text{spl}})$  and the baseline random effect  $(u_{\text{cons}})$ .

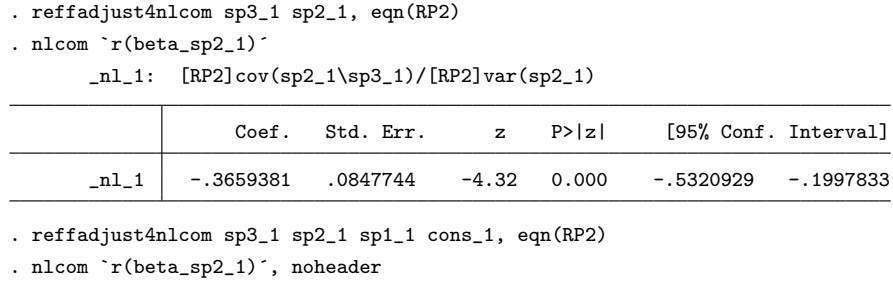

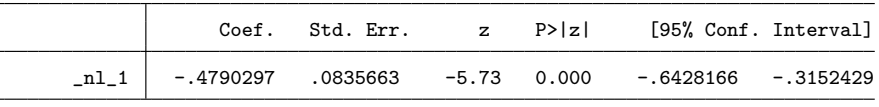

Hence, a 1 mmHg per week increase in the second MAP spline-period random effect is on average associated with a  $-0.37$  mmHg per week [95% CI:  $-0.53$ ,  $-0.20$ ] increase in the third spline-period random effect. This association increases in magnitude to −0.48 mmHg per week [95% CI:  $-0.64$ ,  $-0.32$ ] on adjustment for the earlier MAP splineperiod random effects. We argue that these associations are easier to interpret than the estimated covariance between these two random effects in the matrix above of −0.04 [95% CI: −0.07, −0.02], which equated to a correlation of −0.21 [95% CI: −0.30, −0.11] (obtained by running runmlwin, correlations after the initial runmlwin command).

We also investigate the association between the third MAP spline-period random effect and previous spline-period random effects for both outcomes. Because this involves adjusting for more than four random effects, we use our reffadjustsim command.

| $sp3_1$                                                                | Median                                                                         | 2.5 Percentile                                                                   | 97.5 Percentile                                                                  |
|------------------------------------------------------------------------|--------------------------------------------------------------------------------|----------------------------------------------------------------------------------|----------------------------------------------------------------------------------|
| $sp2_1$<br>$sp1_1$<br>$cons_1$<br>$spw2_2$<br>$s$ pw $1_2$<br>$cons_2$ | $-.4823532$<br>$-.4113592$<br>$-.01079$<br>.2870492<br>$-.2271708$<br>.0014225 | $-.6405699$<br>$-.5789848$<br>$-.016345$<br>.108691<br>$-.4063453$<br>$-.000989$ | $-.2808418$<br>$-.2575228$<br>$-.0050133$<br>.4641665<br>$-.0531179$<br>.0038398 |
|                                                                        |                                                                                |                                                                                  |                                                                                  |

. reffadjustsim sp3\_1 sp2\_1 sp1\_1 cons\_1 spw2\_2 spw1\_2 cons\_2, eqn(RP2)

While the weight spline-period random effects are associated with the MAP sp3 random effect, they do not materially alter the association between the sp3 and sp2 MAP random effects.

MLwiN can also perform Bayesian estimation, after which the Markov chains of the posterior distributions of the parameters can be read into Stata using runmlwin's mcmcsum, getchains postestimation command (Leckie and Charlton 2011). Both of our reffadjust commands can be used with these Markov chains from Bayesian estimation (see the examples in the reffadjust4nlcom and reffadjustsim help files for more information).

### 4 The reffadjust package

This package includes two programs, reffadjust4nlcom and reffadjustsim, which are postestimation commands used after the following multilevel modeling commands: mixed (formerly xtmixed), meqrlogit (formerly xtmelogit), meqrpoisson (formerly xtmepoisson), and runmlwin.

### 4.1 reffadjust4nlcom: Delta-method CIs using analytic expressions for regression coefficients

The reffadjust4nlcom command produces a local macro of the form of (3) or (6) for the appropriate number of included covariates. As the name suggests, this expression is then passed to nlcom to obtain a delta-method CI for the estimated association.

In our example using the second simulated dataset above, we used (3), the analytic expression of a regression coefficient, for a model with a single covariate. If there were three random effects in the model, for example,

$$
\begin{pmatrix} u_{0j} \\ u_{1j} \\ u_{2j} \end{pmatrix} \sim \text{MVN} \left( \begin{pmatrix} 0 \\ 0 \\ 0 \end{pmatrix}, \begin{bmatrix} \sigma_{u0}^2 & \sigma_{u01} & \sigma_{u02} \\ \sigma_{u01} & \sigma_{u1}^2 & \sigma_{u12} \\ \sigma_{u02} & \sigma_{u12} & \sigma_{u2}^2 \end{bmatrix} \right)
$$
 (4)

and we wished to fit the model

$$
u_{0j} = \gamma_1 u_{1j} + \gamma_2 u_{2j} + \nu_j, \quad \nu_j \sim N(0, \tau^2)
$$
 (5)

we would use the analytic expression for the coefficients from regression models, including two covariates. For example,  $\gamma_1$ , the mean difference in  $u_0$  associated with a unit change in  $u_1$ , adjusted for  $u_2$ , is given by

$$
\gamma_1 = \frac{\sigma_{u2}^2 \sigma_{u01} - \sigma_{u12} \sigma_{u02}}{\sigma_{u1}^2 \sigma_{u2}^2 - (\sigma_{u12})^2}
$$
(6)

Formulas such as (3) and (6) are derived from the well-known matrix form of the maximum likelihood estimates for linear regression. Formulas for coefficients from models with three and four covariates are given in the supplementary material of Macdonald-Wallis et al. (2012). As far as we know, it is not possible to derive analytic formulas for coefficients adjusting for larger numbers of covariates, because there is no convenient analytic expression for the inverse of a matrix of order greater than 4. We also note that the formulas for the coefficients from models without an intercept are slightly different. However, this is not problematic for our approach, because the random effects have mean 0, in which case coefficients for models with and without an intercept are equivalent.

### 4.2 reffadjustsim: Simulating from a multivariate normal distribution for the estimated random effects

The reffadjustsim command repeatedly simulates from a multivariate normal distribution by using the estimated random-effects variances and covariances as the mean vector and their estimated variance–covariance matrix  $(V)$  as the variance–covariance matrix. Hence, for a model with three random effects, as in  $(4)$ , for each iteration r we simulate

$$
\begin{pmatrix}\n\sigma_{u0r}^2 \\
\sigma_{u1r}^2 \\
\sigma_{u2r}^2 \\
\sigma_{u01r} \\
\sigma_{u02r} \\
\sigma_{u12r}\n\end{pmatrix} \sim \text{MVN} \begin{pmatrix}\n\widehat{\sigma}_{u0}^2 \\
\widehat{\sigma}_{u1}^2 \\
\widehat{\sigma}_{u2}^2 \\
\widehat{\sigma}_{u01} \\
\widehat{\sigma}_{u02} \\
\widehat{\sigma}_{u12}\n\end{pmatrix}, \widehat{\mathbf{V}} \label{eq:V1}
$$

Therefore for  $(5)$ , we denote for each iteration r

$$
\boldsymbol{\gamma}_r = \begin{pmatrix} \gamma_{1r} \\ \gamma_{2r} \end{pmatrix}, \quad \boldsymbol{\Sigma}_r = \begin{bmatrix} \sigma_{u1r}^2 & \sigma_{u12r} \\ \sigma_{u12r} & \sigma_{u2r}^2 \end{bmatrix}, \quad \boldsymbol{\sigma}_{0r} = \begin{pmatrix} \sigma_{u01r} \\ \sigma_{u02r} \end{pmatrix}
$$

and for each iteration, the estimates  $\hat{\gamma}_r$  are found as the solution to (Fisher 1925, chap. 5)

$$
\widehat{\boldsymbol{\gamma}}_r = \boldsymbol{\Sigma}_r^{-1} \boldsymbol{\sigma}_{0r}
$$

The reffadjustsim command reports the median of the  $r$  estimates as the estimate of the association between the random effects, and the  $2.5$  and  $97.5$  centiles of the  $r$  realizations are reported as the 95% CI limits. The advantage of reffadjustsim over reffadjust4nlcom is that it can include more than four random effects as covariates.

The methods are described in more detail in Tilling, Sterne, and Wolfe (2001) and Macdonald-Wallis et al. (2012). One limitation is that both commands assume the estimated random-effects variance components follow a multivariate normal distribution. Multivariate normality of these variance components may not hold for small samples: the random-effects variances will most likely have a skewed distribution because they must be positive. However, we suggest that the delta method is a reasonable first approximation to obtain CIs for these parameters. Wald-type CIs for maximum likelihood estimates of variance components from multilevel models become more accurate as the sample sizes at the different levels of the model become larger (Raudenbush and Bryk 2002); hence, our delta-method CIs for the estimated associations between the random effects should also become more accurate.

### 4.3 Syntax

reffadjustsim  $\emph{depvar index},$  eqn $(\emph{string})$   $[$  mcmcsum sf $(\emph{numlist})$  $\texttt{sublevel}(\#)$  centileopts( $string$ ) level( $\#$ ) n( $\#$ ) post replace  $\texttt{saving}(\textit{filename} \mid, \text{ replace} | \text{ ) } \text{seed}(\#) \text{ standard}$  statadrawnorm  $\texttt{waldtype} \mid$ 

### 4.4 Options

- eqn(string) specifies the name of the equation from which the coefficients are to be extracted. For example, a bivariate two-level, random-effects model from runmlwin will typically return four equations (FP1, FP2, RP1, RP2). eqn() is required.
- mcmcsum for reffadjust4nlcom specifies that the returned local use variable names of chains that are returned from MLwiN Bayesian Markov chain Monte Carlo estimation by mcmcsum, getchains. mcmcsum for reffadjustsim calculates centiles from the Bayesian posterior distribution of the coefficients using chains imported by mcmcsum, getchains. Note that your runmlwin model must have been fit by Markov chain Monte Carlo. The options  $\text{seed}()$ ,  $n()$ , statadrawnorm, waldtype, and post are not allowed with mcmcsum. For both commands, mcmcsum is allowed only with runmlwin estimates.
- sf(numlist) specifies the scaling factors. If specified, each number corresponds to the respective covariate *(indepvar)*; that is, the first number is the scaling factor for the first coefficient and so on. If  $sf(numlist)$  is specified, the *numlist* must be the same length as the number of covariates. For example, to scale the coefficient by 2 times the dependent variable  $(Y)$ , then with one covariate  $(X)$ , specify sf(2). To scale

 $\texttt{reffadjust4nlcom}\textit{ depvar}\textit{ indepvars}, \textit{ eqn}(\textit{string})\textit{ }[\texttt{mcmcsum}\textit{ sf}(\textit{numlist})$  $\frac{\texttt{sublevel}(\#)}{}$ 

the coefficient by 2 times the covariate, specify  $sf(.5)$ ; in this case, you scale by  $2/2^2$  because a regression coefficient is given by  $cov(X, Y)/var(X)$ .

sublevel  $(\#)$  specifies the sublevel of a repeated group variable. For example, in the model

```
. mixed y \mid school: z1 z2, nocons cov(id) ///
    || school: z3 z4, nocons cov(un)
```
z1 and z2 are at sublevel 1, and z3 and z4 are at sublevel 2 of the school group variable. sublevel() is valid only with mixed or xtmixed, meqrlogit or xtmelogit, and meqrpoisson or xtmepoisson.

centileopts(string) specifies the options passed to centile; note that you may not specify the centrile( $\#$ ) option here. The reported percentiles can be changed through the level  $(\#)$  option.

level( $\#$ ); see [R] estimation options.

- $n(\#)$  specifies the number of observations to be simulated. The default is  $n(10000)$ , and  $\#$  is not allowed to be less than 10.  $n()$  is not allowed with mcmcsum, where n() is taken as the number of observations in the dataset imported by mcmcsum, getchains.
- post causes reffadjustsim to behave like a Stata estimation (e-class) command. post may be specified only with waldtype. When post is specified, reffadjustsim will post the vector of adjusted estimates and its estimated variance–covariance matrix to e(). Thus after posting, you could treat the estimation results in the same way that you would treat results from other Stata estimation commands. For example, after posting, you could redisplay the results by typing reffadjustsim without any arguments, or you could use test to perform simultaneous tests of hypotheses on linear combinations of the estimates. Specifying post clears out the previous estimation results, which can be recovered only by refitting the original model or by storing the estimation results before running reffadjustsim and then restoring them; see [R] estimates store.
- replace overwrites variables named beta<sub>indepvar</sub> if they exist in the dataset. It is valid only with mcmcsum.
- saving( $filename[$ , replace]) saves the simulated realizations of the random-effects variances and covariances to filename, optionally replacing filename if it exists.
- seed( $\#$ ) specifies the initial value of the random-number seed. The default is the current random-number seed. Specifying seed() is the same as typing set seed  $#$  before issuing the command; see help set\_seed. seed() is not allowed with mcmcsum.
- statadrawnorm uses Stata's drawnorm to simulate the adjusted coefficients. For speed, by default, reffadjustsim uses its own Mata implementation; see help drawnorm. statadrawnorm is not allowed with mcmcsum.

waldtype reports coefficients as means with Wald-type CIs. By default, reffadjustsim reports coefficients as medians and centiles of the simulated coefficients. This option can produce inaccurate results (as indicated in the warning below, please compare with the default output). waldtype is not allowed with mcmcsum.

### 4.5 Warnings

#### Note on multivariate response models

Covariates (indepvars) in runmlwin estimates from multivariate response models have suffix  $-\#$ , where  $\#$  is the corresponding equation number. For example, from (1), cons would be referred to as  $\cos 1$ .

### Note on shrinkage estimates

reffadjust4nlcom and reffadjustsim use the estimated random-effects variances and covariances from the model. They do not use the shrinkage estimates of these parameters, that is, the variances and covariances of the BLUPs (Rasbash et al. 2009, chap. 3).

#### Warning about p-values for these estimates

The p-values associated with these estimates from nlcom may be affected by boundary value issues in the estimation of the random-effects variances and covariances; see *Distribution theory for likelihood-ratio test* in [ME] me (StataCorp 2013) and see Gutierrez, Carter, and Drukker (2001).

#### Warning about the waldtype option

By default, reffadjustsim reports coefficients as medians with 2.5 and 97.5 percentiles. Coefficients can be reported as means with Wald-type CIs with the waldtype option. Means and Wald-type CIs may not be accurate. We recommend that you compare results with the default output and, if possible, also with the delta-method CI via reffadjust4nlcom and nlcom.

#### Interpretation of coefficients

The coefficients estimated by reffadjust4nlcom and reffadjustsim represent the mean difference in the random effects entered as dependent variables, which is associated with a unit increase in the random effects entered as independent variables, while adjusting for the other random effects included in the model as independent variables.

#### Parameters estimated with missing variance

A multilevel model can occasionally be declared as converged by an estimation command, but some parameters (especially random-effects variances and covariances) may not have a standard error. A warning is issued that resulting CIs may not be valid in this case.

### Random-effects covariance structures

The reffadjust commands work only with exchangeable or unstructured randomeffects variance–covariance structures from mixed, meqrlogit, and meqrpoisson.

### 5 Estimating associations between random effects from random-effects logistic regression models

The reffadjust commands can also be used after the official Stata meqrpoisson and meqrlogit commands for fitting multilevel Poisson and logistic regression models, respectively. To demonstrate this, we define the two-level logistic regression model

$$
y_{ij} \sim \text{Bernoulli}(p_{ij})
$$

$$
\text{logit}(p_{ij}) = \beta_0 + \beta_1 X_{ij} + u_{0j} + u_{1j} X_{ij}
$$

$$
\begin{pmatrix} u_{0j} \\ u_{1j} \end{pmatrix} \sim \text{MVN}\left(\begin{pmatrix} 0 \\ 0 \end{pmatrix}, \begin{bmatrix} \sigma_{u0}^2 & \sigma_{u01} \\ \sigma_{u01} & \sigma_{u1}^2 \end{bmatrix}\right)
$$

where logit(p) = log{p/(1-p)}. We simulate data from this model by setting  $\beta_0(\text{cons})$  =  $-4$ ,  $β_1 = 1$ ,  $X_{ij} ∼ N(0.2i, 1)$ ,  $σ_{u0}^2 = σ_{u1}^2 = 1$ , and  $σ_{u01} = 0.25$ . We tabulate the outcome  $y$  by using the following code:

```
. clear
. set seed 12345
. matrix V = (1, .25 \setminus .25, 1). set obs 1000
obs was 0, now 1000
. generate int j = n. corr2data u0 u1, double cov(V)
. expand 10
(9000 observations created)
. generate byte cons = -4. by j, sort: generate int i = n. by j, sort: generate double x = rnormal(0.2*i, 1). generate double p = invlogit(cons + x + u0 + u1*x). generate byte y = rbinomial(1, p)
```
### 136 The reffadjust package

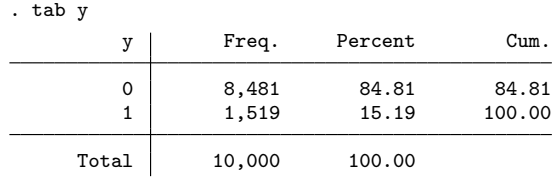

We can see that 15% of the 10,000 observations in the simulated dataset have the outcome.

We then fit the model with meqrlogit.

| у               | Coef.                     | Std. Err.            | $\mathbf{z}$      | P >  z         | [95% Conf. Interval]   |                        |
|-----------------|---------------------------|----------------------|-------------------|----------------|------------------------|------------------------|
| x<br>cons       | 1.011929<br>$-3.935916$   | .0664607<br>.1302443 | 15.23<br>$-30.22$ | 0.000<br>0.000 | .8816683<br>$-4.19119$ | 1.14219<br>$-3.680642$ |
|                 |                           |                      |                   |                |                        |                        |
|                 | Random-effects Parameters | Estimate             |                   | Std. Err.      | [95% Conf. Interval]   |                        |
| i: Unstructured |                           |                      |                   |                |                        |                        |
|                 | var(x)                    | .7440409             |                   | .1277764       | .5313949               | 1.04178                |
|                 | var(cons)                 | .9644602             |                   | .2959304       | .5285738               | 1.759799               |
|                 | $cov(x, \text{cons})$     | .2869809             |                   | .1197563       | .0522628               | .5216989               |
|                 |                           |                      |                   |                |                        |                        |

. meqrlogit y x || j: x, covariance(uns) nolog noheader nogroup nolrtest

The fixed-effects estimates (the first table of results above) are on the log scale, and we can see they are approximately at their true values. However, there is some downward bias in the estimated random-effects variances in the second table of results. For example, the estimate of  $\sigma_{u1}^2$  (denoted  $\text{var}(\mathbf{x})$ ) is 0.74 [95% CI: 0.53, 1.04], which is less than its true value of 1, although the true value is just within the CI.

We then estimate the association between  $u_0$  and  $u_1$  with our reffadjust commands.

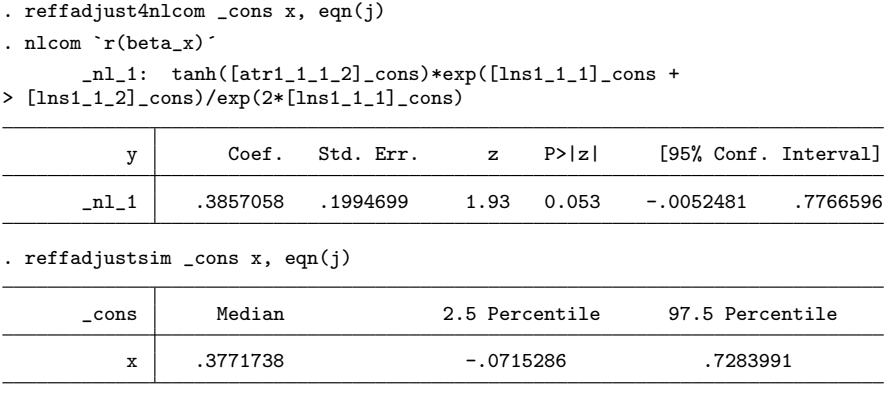

Both the estimated associations of 0.39 [95% CI: −0.01, 0.78] and 0.38 [95% CI: −0.07, 0.73] are upwardly biased with respect to the true value of 0.25 because of the bias in the estimated variance components. However, both CIs are wide and contain the true value. Carlin et al. (2001) discuss some of the problems of fitting binary outcome multilevel models: in particular, when the proportion of observations with the outcome is small at a particular level of the model, then estimation of random-effects variances and covariances can be problematic.

### 6 Discussion

We have described reffadjustsim and reffadjust4nlcom, new postestimation commands that estimate associations between random effects used after multilevel-model estimation commands (mixed and xtmixed, meqrlogit and xtmelogit, meqrpoisson and xtmepoisson, and runmlwin). We have demonstrated the use of the commands after mixed, a bivariate outcome model fit with MLwiN via runmlwin, and meqrlogit.

To estimate the association between random effects, we have shown that it is preferable to use estimated variance components from the model rather than from the BLUPs because of the well-known downward bias in the variance of the BLUPs, which occurs because BLUPs are shrinkage estimates. A limitation of our commands is that they assume the estimated random-effects variance components follow a multivariate normal distribution. Multivariate normality of these variance components may not hold: the random-effects variances will most likely have a skewed distribution because they must be positive. Multivariate normality of the estimated random-effects variance components will improve as the numbers in each group of the multilevel structure increase (Raudenbush and Bryk 2002); therefore, we suggest using the delta method as a reasonable first approximation to obtain CIs for these parameters. One way to overcome this limitation when fitting models in MLwiN using runmlwin is to use Bayesian estimation, and our commands can produce Bayesian credible intervals for the associations between random effects from such models. Our commands can also use random-effects structures, including the all group identifier available in mixed, meqrlogit, and meqrpoisson.

In applied research, our reffadjust commands have been used to derive associations between changes in weight with changes in blood pressure from bivariate multilevel spline models (Macdonald-Wallis et al. 2013) and to estimate associations between energy intake trajectories and offspring body-mass index (Anderson et al. 2013).

In summary, our reffadjust commands estimate associations between random effects, with delta-method CIs, for use after several multilevel modeling commands. We hope that our method and commands help to improve the interpretability of estimated random-effects variance components from multilevel models.

### 7 Acknowledgments

We thank George Leckie and Chris Charlton from the Centre for Multilevel Modelling at the University of Bristol for helpful comments on our programs. This work was supported by the Wellcome Trust (grant number WT087997MA) and UK Medical Research Council (grant number G1000726). Tom Palmer, Corrie Macdonald-Wallis, and Debbie Lawlor were supported by the MRC Centre for Causal Analyses in Translational Epidemiology (grant number G0600705) before it became the MRC Integrative Epidemiology Unit at the University of Bristol. Corrie Macdonald-Wallis is supported by an MRC fellowship (grant number MR/J011932/1). The UK Medical Research Council and the Wellcome Trust (grant number 092731) and the University of Bristol provide core support for ALSPAC. We are extremely grateful to all the families who took part in this study, the midwives for their help in recruiting those families, and the whole ALSPAC team, which includes interviewers, computer and laboratory technicians, clerical workers, research scientists, volunteers, managers, receptionists, and nurses.

### 8 References

- Anderson, E. L., K. Tilling, A. Fraser, C. Macdonald-Wallis, P. Emmett, V. Cribb, K. Northstone, D. A. Lawlor, and L. D. Howe. 2013. Estimating trajectories of energy intake through childhood and adolescence using linear-spline multilevel models. *Epidemiology* 24: 507–515.
- Carlin, J. B., R. Wolfe, C. H. Brown, and A. Gelman. 2001. A case study on the choice, interpretation and checking of multilevel models for longitudinal binary outcomes. *Biostatistics* 2: 397–416.
- Carpenter, J. R., H. Goldstein, and J. Rasbash. 2003. A novel bootstrap procedure for assessing the relationship between class size and achievement. *Journal of the Royal Statistical Society, Series C* 52: 431–443.
- Fisher, R. A. 1925. *Statistical Methods for Research Workers*. Edinburgh: Oliver & Boyd.
- Fraser, A., C. Macdonald-Wallis, K. Tilling, A. Boyd, J. Golding, G. Davey Smith, J. Henderson, J. Macleod, L. Molloy, A. Ness, S. Ring, S. M. Nelson, and D. A. Lawlor. 2013. Cohort profile: The Avon longitudinal study of parents and children: ALSPAC mothers cohort. *International Journal of Epidemiology* 42: 97–110.
- Golding, J., M. Pembrey, and R. Jones. 2001. ALSPAC—the Avon longitudinal study of parents and children. *Paediatric and Perinatal Epidemiology* 15: 74–87.
- Goldstein, H., and D. Kounali. 2009. Multilevel multivariate modelling of childhood growth, numbers of growth measurements and adult characteristics. *Journal of the Royal Statistical Society, Series A* 172: 599–613.
- Gutierrez, R. G., S. Carter, and D. M. Drukker. 2001. sg160: On boundary-value likelihood-ratio tests. *Stata Technical Bulletin* 60: 15–18. Reprinted in *Stata Technical Bulletin Reprints*, vol. 10, pp. 269–273. College Station, TX: Stata Press.
- Kohler, U., and S. Eckman. 2011. Stata tip 103: Expressing confidence with gradations. *Stata Journal* 11: 627–631.

Leckie, G., and C. Charlton. 2011. runmlwin: Stata module for fitting multilevel models in MLwiN software package. Centre for Multilevel Modelling, University of Bristol. http://www.bristol.ac.uk/cmm/software/runmlwin/.

———. 2013. runmlwin—a program to run the MLwiN multilevel modelling software from within Stata. *Journal of Statistical Software* 52: 1–40.

- Macdonald-Wallis, C., K. Tilling, A. Fraser, S. M. Nelson, and D. A. Lawlor. 2013. Gestational weight gain as a risk factor for hypertensive disorders of pregnancy. *American Journal of Obstetrics and Gynecology* 209: 327.e1–327.e17.
- Macdonald-Wallis, C. M., D. A. Lawlor, T. M. Palmer, and K. Tilling. 2012. Multivariate multilevel spline models for parallel growth processes: Application to weight and mean arterial pressure in pregnancy. *Statistics in Medicine* 31: 3147–3164.
- Morris, J. S. 2002. The BLUPs are not "best" when it comes to bootstrapping. *Statistics & Probability Letters* 56: 425–430.
- Palmer, T., and C. Macdonald-Wallis. 2012. reffadjust: Stata module to estimate adjusted regression coefficients for the association between two random effects variables. Statistical Software Components S457403, Department of Economics, Boston College. http://ideas.repec.org/c/boc/bocode/s457403.html.
- Pan, H., and H. Goldstein. 1997. Multi-level models for longitudinal growth norms. *Statistics in Medicine* 16: 2665–2678.

———. 1998. Multi-level repeated measures growth modelling using extended spline functions. *Statistics in Medicine* 17: 2755–2770.

- Rasbash, J., C. Charlton, W. J. Browne, M. Healy, and B. Cameron. 2009. MLwiN version 2.1. Centre for Multilevel Modelling, University of Bristol. http://www.bristol.ac.uk/cmm/software/mlwin.
- Raudenbush, S. W., and A. S. Bryk. 2002. *Hierarchical Linear Models: Applications and Data Analysis Methods*. 2nd ed. Thousand Oaks, CA: Sage.
- Robinson, G. K. 1991. That BLUP is a good thing: The estimation of random effects. *Statistical Science* 6: 15–32.
- Royston, P. 1995. Calculation of unconditional and conditional reference intervals for foetal size and growth from longitudinal measurements. *Statistics in Medicine* 14: 1417–1436.
- StataCorp. 2013. *Stata 13 Multilevel Mixed-Effects Reference Manual*. College Station, TX: Stata Press.
- Tilling, K., J. A. C. Sterne, and C. D. A. Wolfe. 2001. Multilevel growth curve models with covariate effects: Application to recovery after stroke. *Statistics in Medicine* 20: 685–704.

#### About the authors

Tom Palmer is an assistant professor in medical statistics. He is the author of the confunnel and bpbounds commands and coauthor of the winbugsfromstata package.

Corrie Macdonald-Wallis is a research associate in biostatistics. Her PhD thesis is titled "Maternal blood pressure change in pregnancy".

Debbie Lawlor is a professor of epidemiology with research interests in life course and genetic epidemiology of women's reproductive health, in diabetes and cardiovascular disease, and in methods for improving causal inference in observational epidemiology.

Kate Tilling is a professor of medical statistics with research interests in longitudinal and multilevel modeling, survival analysis, and causal inference.